## CLG PAUL VAILLANT COUTURIER

22 RUE DE CALAIS 95100 ARGENTEUIL

Tél : 01 34 34 39 00

Courriel : ce.0951094Y@ac-versailles.fr

Monsieur XXXXX 95100 ARGENTEUIL

**Objet : accès aux services en ligne de l'établissement**

Le CLG PAUL VAILLANT COUTURIER met à votre disposition un ensemble de services pour vous permettre de vous informer, de suivre la scolarité de XXXXXXX, élève de 6E6, d'effectuer certaines démarches.<br>-- suivre la scolarité de XXXXXXX, élève de 6E6, d'effectuer certaines démarches.

**Pour y accéder, allez à l'adresse internet suivante :**

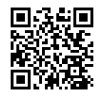

**https://teleservices.ac-versailles.fr/ts**

**Identifiez-vous avec le compte "Education nationale" qui vous a été attribué :**

**Identifiant : aaaaa.bbbbbb Mot de passe :** 2dg0d1c3fn1

Lors de votre première connexion, vous devrez :

- 1. créer un nouveau mot de passe (à conserver pour les prochaines connexions);
- 2. renseigner une adresse de messagerie électronique;
- 3. activer votre compte à partir du courriel envoyé dans votre messagerie.

En cas de problème, contactez l'établissement.

Pour information, les élèves ont également un compte personnel pour accéder aux services qui leur sont réservés.

Salutations distinguées.

Le chef d'établissement

N. RICHET

PS : vous disposez d'un délai de 3 mois pour activer votre compte. Au-delà vous, pourrez effectuer une nouvelle demande auprès de l'établissement.